# **Solución Examen – 22 de diciembre de 2020**

# **Nota**

El examen se tomó en modalidad virtual a través de la plataforma EVA.

Consistió de tres partes de 30 minutos separadas cada una por un descanso de 5 minutos.

La primera parte consistió en 4 preguntas de un set de preguntas que se sortearon de forma aleatoria para cada estudiante.

Las partes 2 y 3, consistieron en ejercicios también con diferentes versiones. Este documento contiene solo una de estas versiones para cada parte.

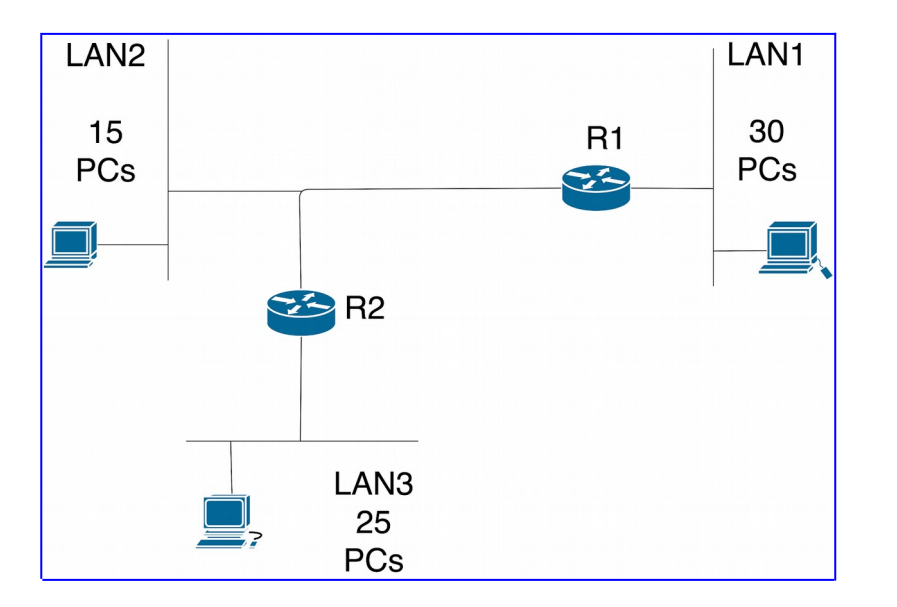

# **Parte 2 (30 puntos)**

Usted tiene el rango 192.168.0.0/24 para numerar las redes que aparecen en el diagrama.

## **Se pide:**

- 1. Proponga los subrangos que asignaría a cada LAN, de manera que sea lo más ajustado posible a la cantidad de IPs necesarias para cada LAN. Debe justificar el motivo del tamaño de bloque elegido.
- 2. Numere las interfaces de los *routers* R1 y R2
- 3. Escriba la tabla de reenvío (*forwarding*) de R1 y R2
- 4. Escriba la tabla de reenvío (*forwarding*) de los PCs, asumiendo que la configuración es entregada por DHCP y consiste únicamente de dirección IP, máscara de red y un *default gateway*.
- 5. Suponga que se elimina la restricción de que servidor DHCP solo distribuya una ruta por defecto, pudiendo agregar rutas adicionales. ¿entiende que usted podría mejorar el ruteo realizando alguna configuración adicional? Si su respuesta es negativa, justifique. Si su respuesta es positiva, explique cómo lograrlo.

# **Solución Parte 1**

1. LAN 1 tiene 30 PCs y debo agregar la IP del router R1 en la LAN, de manera que necesito 31 direcciones para hosts, entonces al sumar red y broadcast tengo que

#### Redes de Computadoras

conseguir un rango con al menos 33 direcciones, es decir tomo un /26 (64 direcciones en total). Para cumplir con el requerimiento de que sea lo más ajustado, no puedo tomar un rango mayor. De forma análoga a lo anterior, LAN2 necesita 15 PCs+R1+R2+Broadcast+Red=19 lo que nos lleva a seleccionar un prefijo /27 con 32 direcciones ya que con 16 no nos alcanza. Finalmente LAN3 necesita 25 PCs+R2+Broadcast+Red=28 y nuevamente seleccionamos un /27 igual que con LAN2.

LAN1 – 192.168.0.0/26 LAN2 – 192.168.0.64/27 LAN3 – 192.168.0.96/27

- 2. R1 \* 192.168.0.1/26 en LAN1 y 192.168.0.65/27 en LAN2 R2 \* 192.168.0.66/27 en LAN2 y 192.168.0.97 en LAN3
- 3. R1 192.168.0.64/ 27 -- dc -- if0 192.168.0.0/26 -- dc -- if1 192.168.0.96/27 -- 192.168.0.65 -- if1

R2 192.168.0.64/ 27 -- dc -- if0 192.168.0.96/27 -- dc -- if1 192.168.0.0/26 -- 192.168.0.64 -- if0

4. PC1 (solo tienen una default por DHCP) 192.168.0.0/26 -- dc -- if0 Default -- 192.168.0.1 -- if0

PC2 (solo tienen una default por DHCP) 192.168.0.64/27 -- dc -- if0 Default -- 192.168.0.66 -- if0

PC3 (solo tienen una default por DHCP) 192.168.0.96/27 -- dc -- if0 Default -- 192.168.0.97

5. Agregaría una ruta en los PC de LAN 2, ya que para llegar a la LAN1 deben ir primero al R2 (porque solo tienen una default) y luego R2 lo reenvía a R1. El cambio sería agregar una ruta adicional: 192.168.0.0/26 -- 192.168.0.65 -- if0

## **Parte 3 (30 puntos)**

Sea el siguiente esquema de una red.

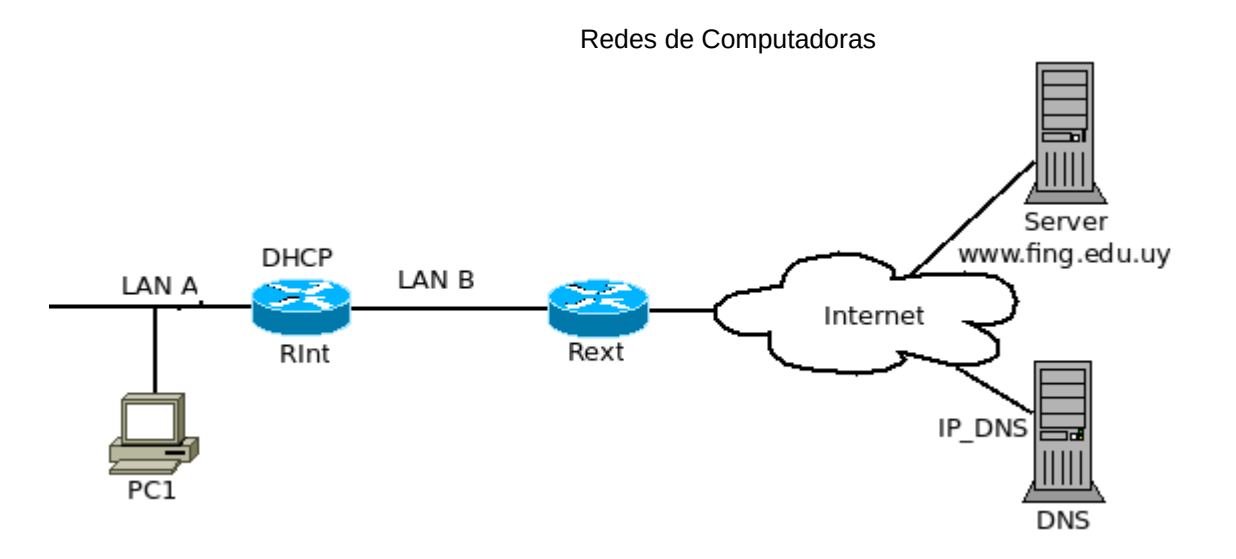

La red posee dos segmentos LAN A y LAN B, conectados por un router Interno (RInt). El segmento LAN B está conectado a Internet por un router Externo (RExt).

Asuma que todas las tablas dinámicas están vacías al comienzo. Considere que, luego que un mapeo dinámico es aprendido, el tiempo de vida del mismo, dura todos los intercambios subsiguientes.

Considere el siguiente escenario:

- La LAN A posee direccionamiento privado (192.168.11.160/27).

- La LAN B posee direccionamiento privado (192.168.2.48/29).

- El router Interno es un servidor DHCP que configura la dirección IP, el default gateway y un servidor DNS externo (IP\_DNS).

Se pide que rellene la siguiente tabla (con los campos que correspondan en cada caso) para todos los paquetes que se transmiten en los segmentos LAN A y LAN B cuando:

- Se enciende la PC1, que obtiene su dirección IP del DHCP.

- La PC1 hace un PING a www.fing.edu.uy.

Para las direcciones IP de los dispositivos en LAN A y LAN B que utilice en la tabla asigne un valor dentro del prefijo dado. Para las direcciones MAC puede utilizar nomenclatura del tipo MAC <interfaz>.

| Ethernet | Internet Protocol |

LAN – origen – destino – origen – destino – Payload

# **Solución Parte 2**

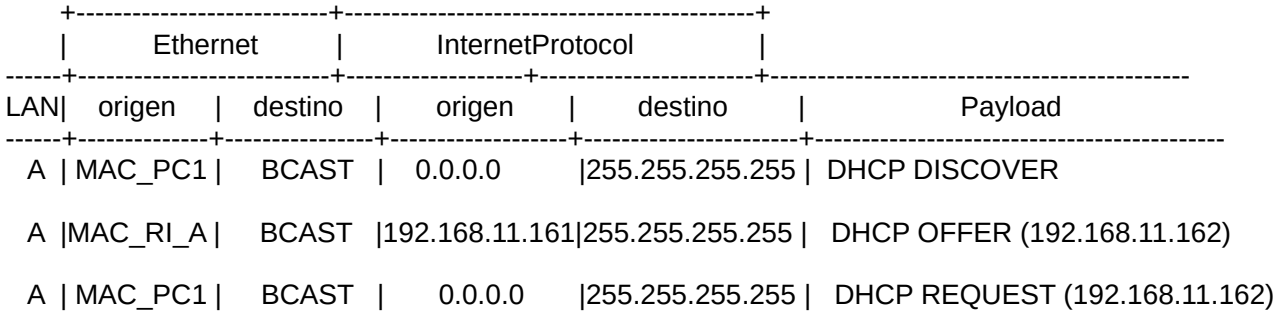

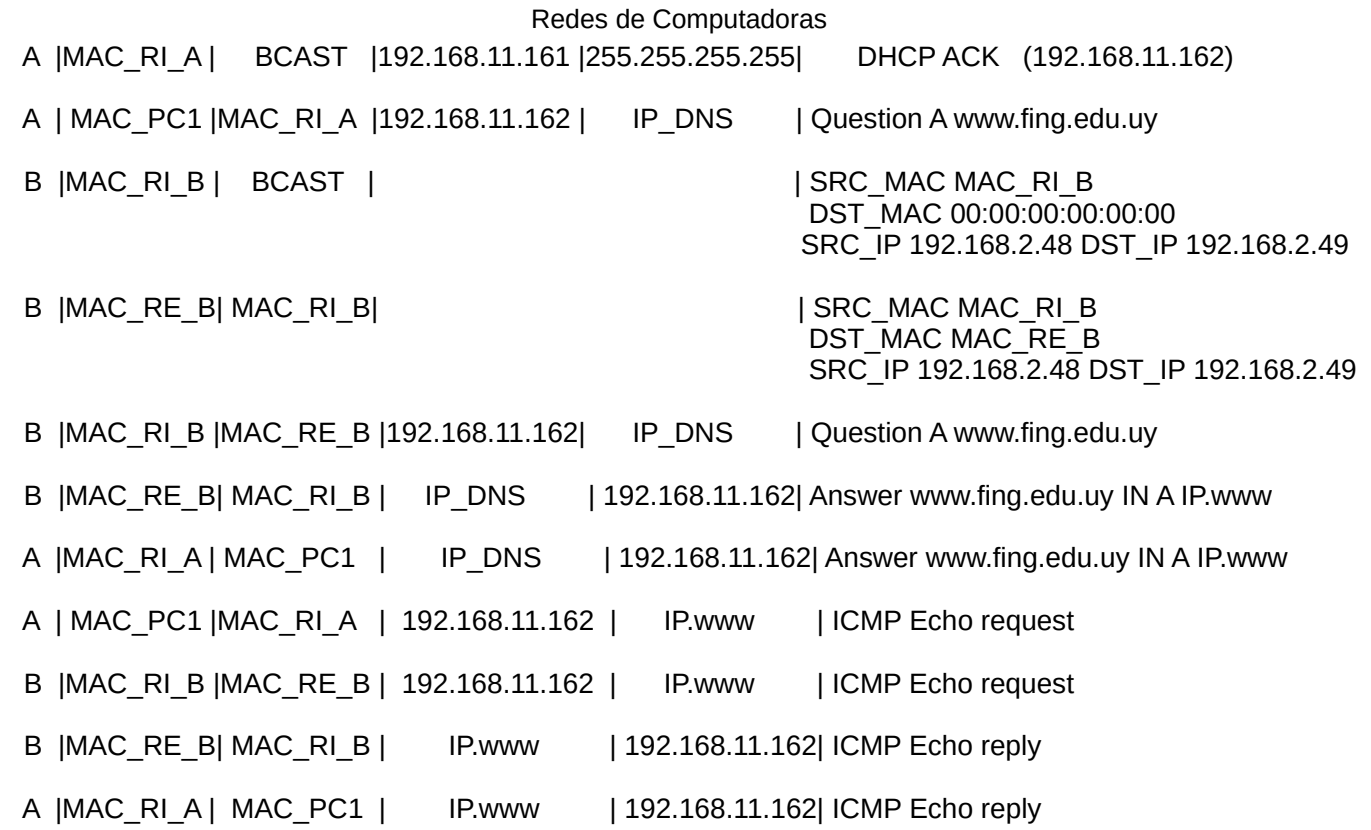